## **REMOTE PRO**

PROGRAMMING INSTRUCTIONS

## SMART

- 1. Locate the Code Button on the motor panel.
- 2. Press the Code Button for 2 seconds and then release. The screen on the motor will display code learn.
- 3. Press the same button on the new remote twice.
- 4. Test the new remote.
- 5. Repeat steps 1-4 if you'd like to program additional remotes.

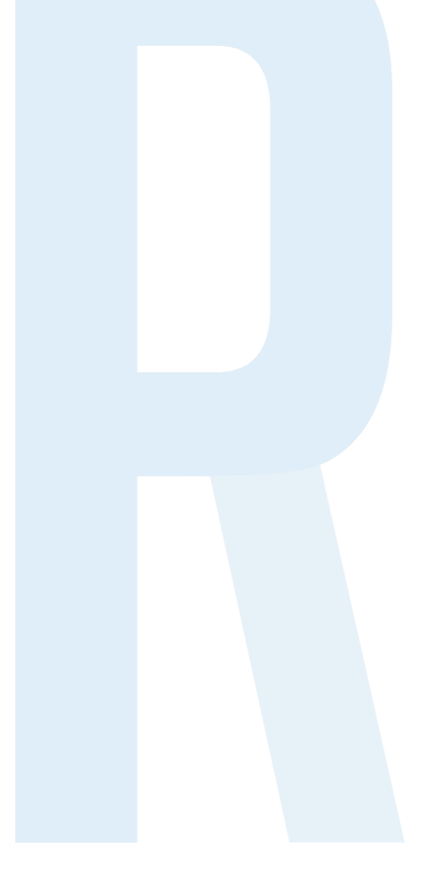

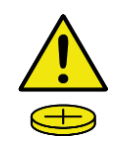

This product may contain a coin/button cell battery. Keep product and batteries away from children. A battery can cause severe or fatal injuries in 2 hours or less if swallowed or placed inside any part of the body. Seek immediate medical attention if it is suspected

that a coin/button cell battery has been swallowed or placed inside of any part of the body.